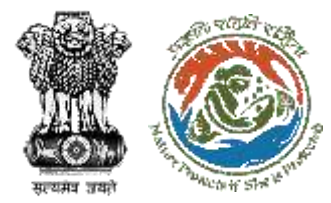

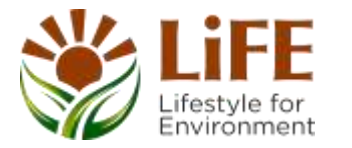

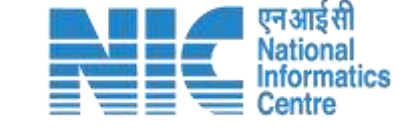

### e-KYC  $c_{A,c}$  $E_{\mathcal{S}}$ R RA KVA SSQ Tre Brotects of She is move e Context Co e-Processies CAC GREEN e-Payments

# **User Manual for CITES - LIVE ANIMALS**

**Updated on 05th Mar 2024**

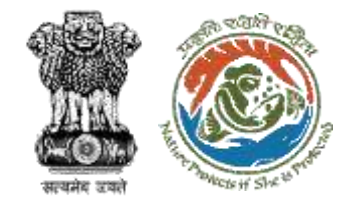

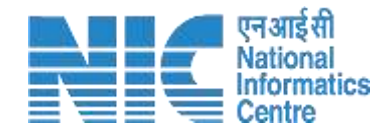

## **Purpose of the manual**

This manual aims at providing step-by-step instructions that would aid in navigating through the CWW dashboard. It intends to simplify the overall process for the users by providing them with a snapshot of every step. It also covers detailed information about operations, standards & guidelines, and functionalities of the envisaged PARIVESH portal, as presented to the CWW.

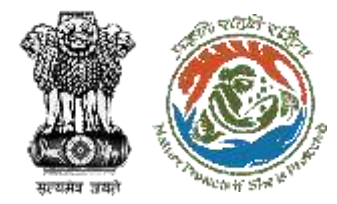

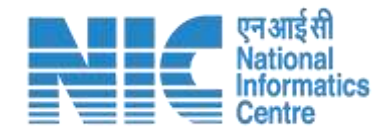

## **Home Page**

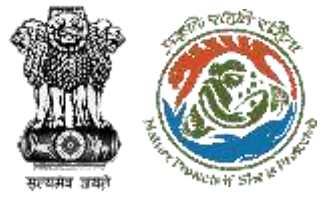

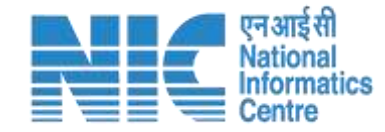

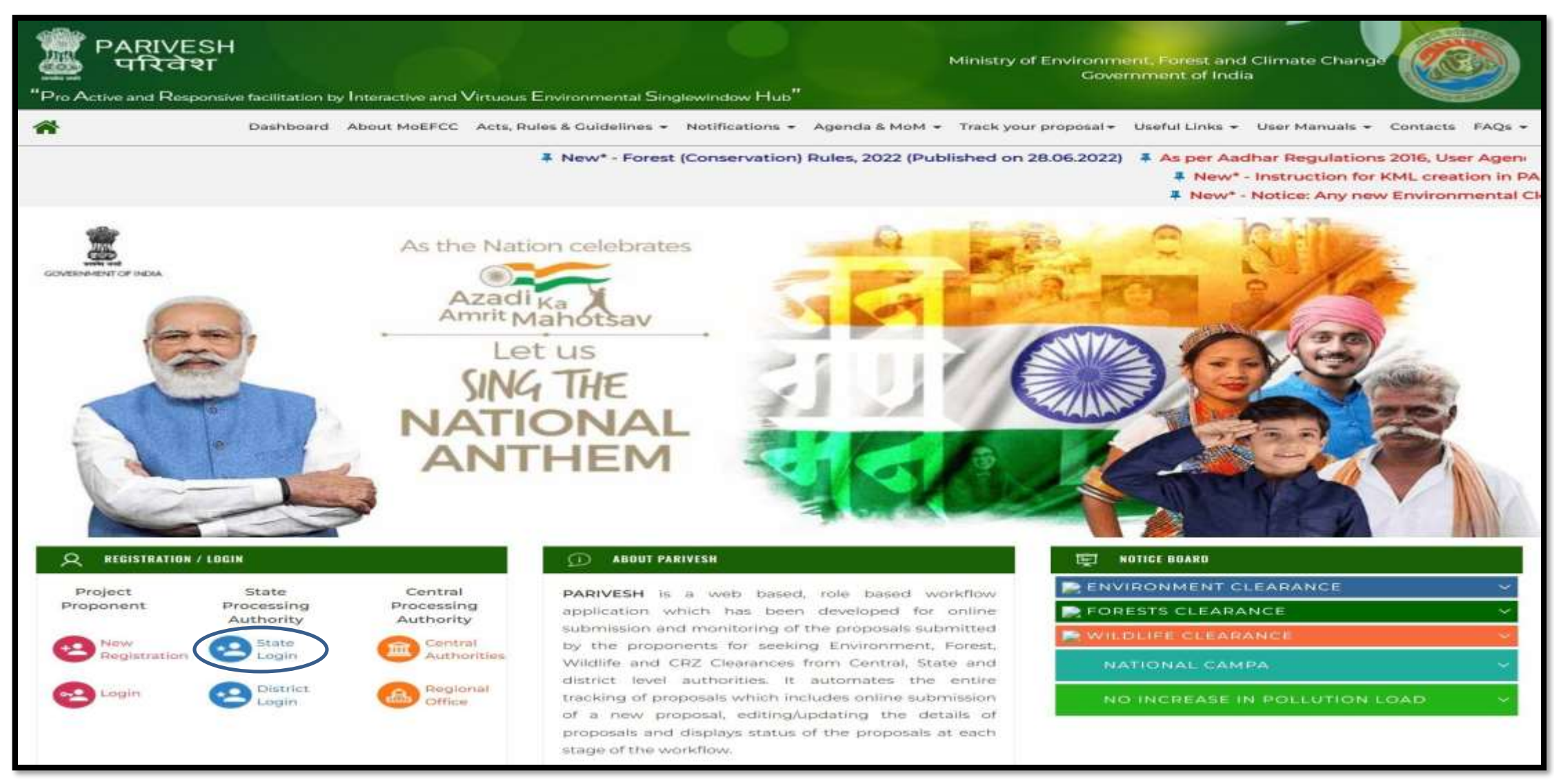

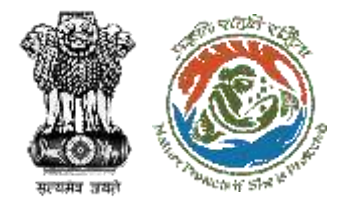

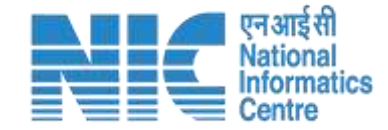

# **Chief Wildlife Warden (CWW) Login Page**

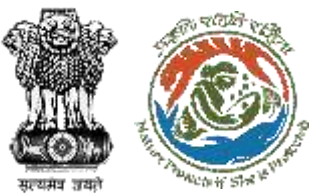

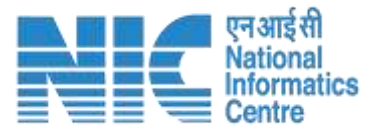

 $\overline{X}$ 

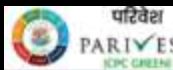

पर्यातरण, यस और जलसन्दु परिवर्तन मंत्रालय PARIVESH Ministry of Environment, Forest and Climate Change

#### **PARIVESH**

Pro Active and Responsive facilitation by Interactive and Virtuous Environmental Single window Hub

A single window integrated system for Environment, Forest, Wild Life & CRZ **Clearance Process** 

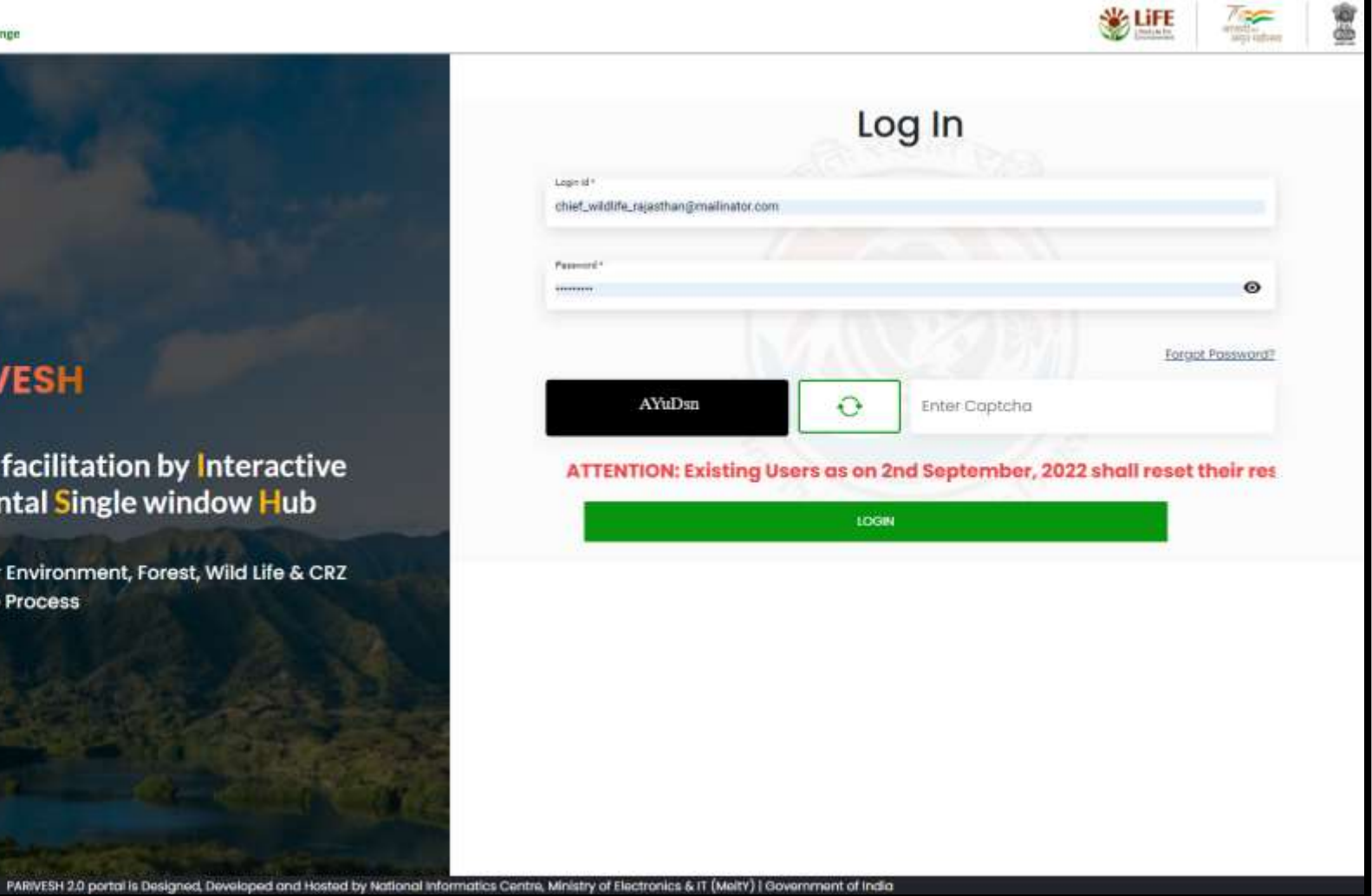

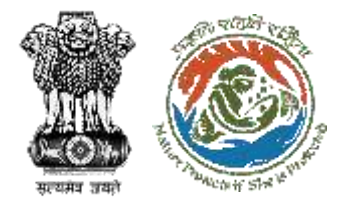

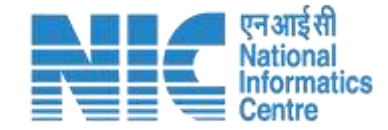

# **Chief Wildlife Warden (CWW) Dashboard**

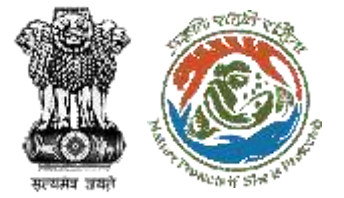

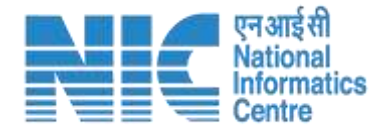

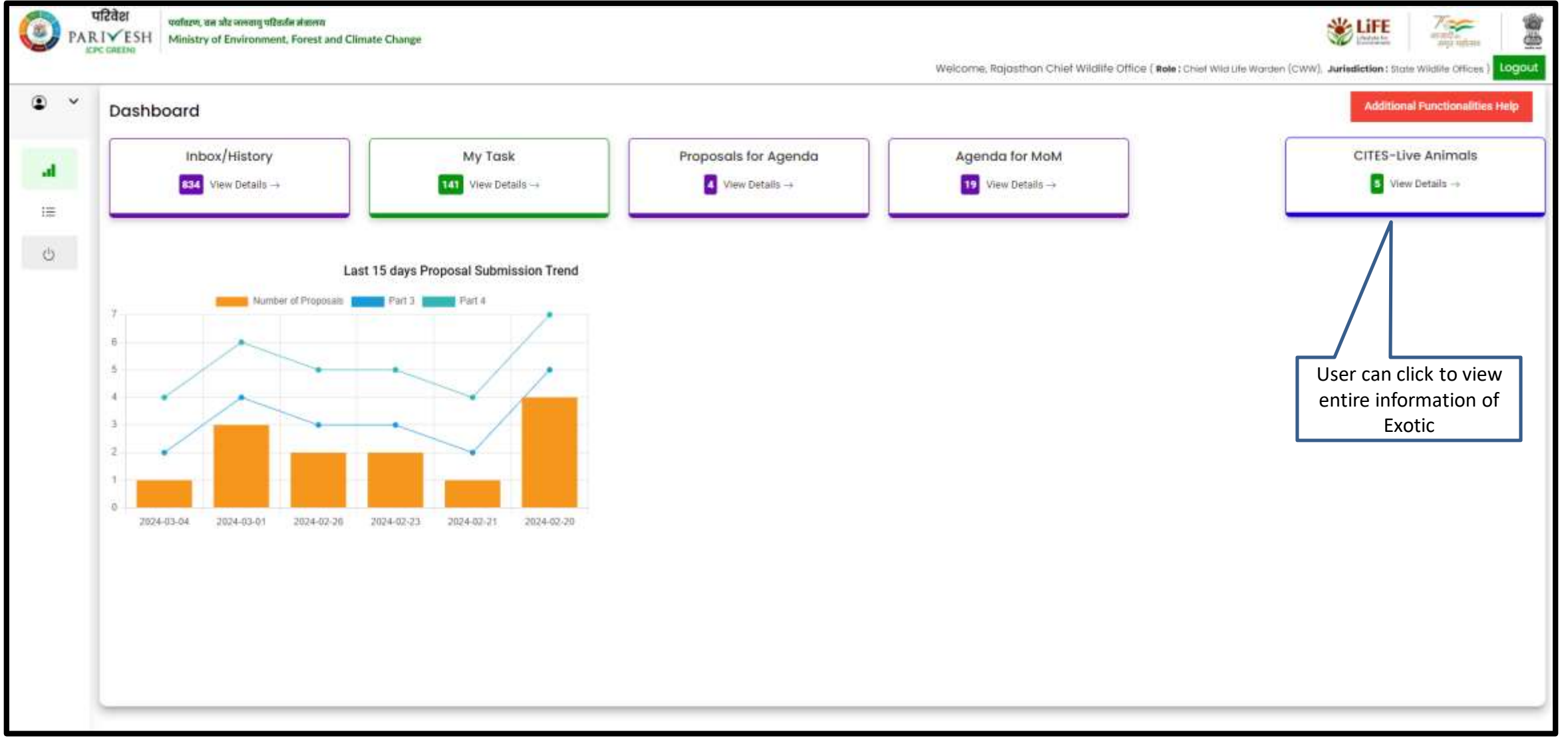

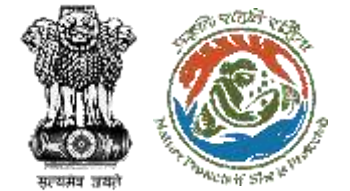

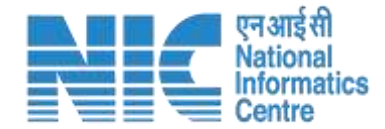

### **CITES – LIVE ANIMALS**

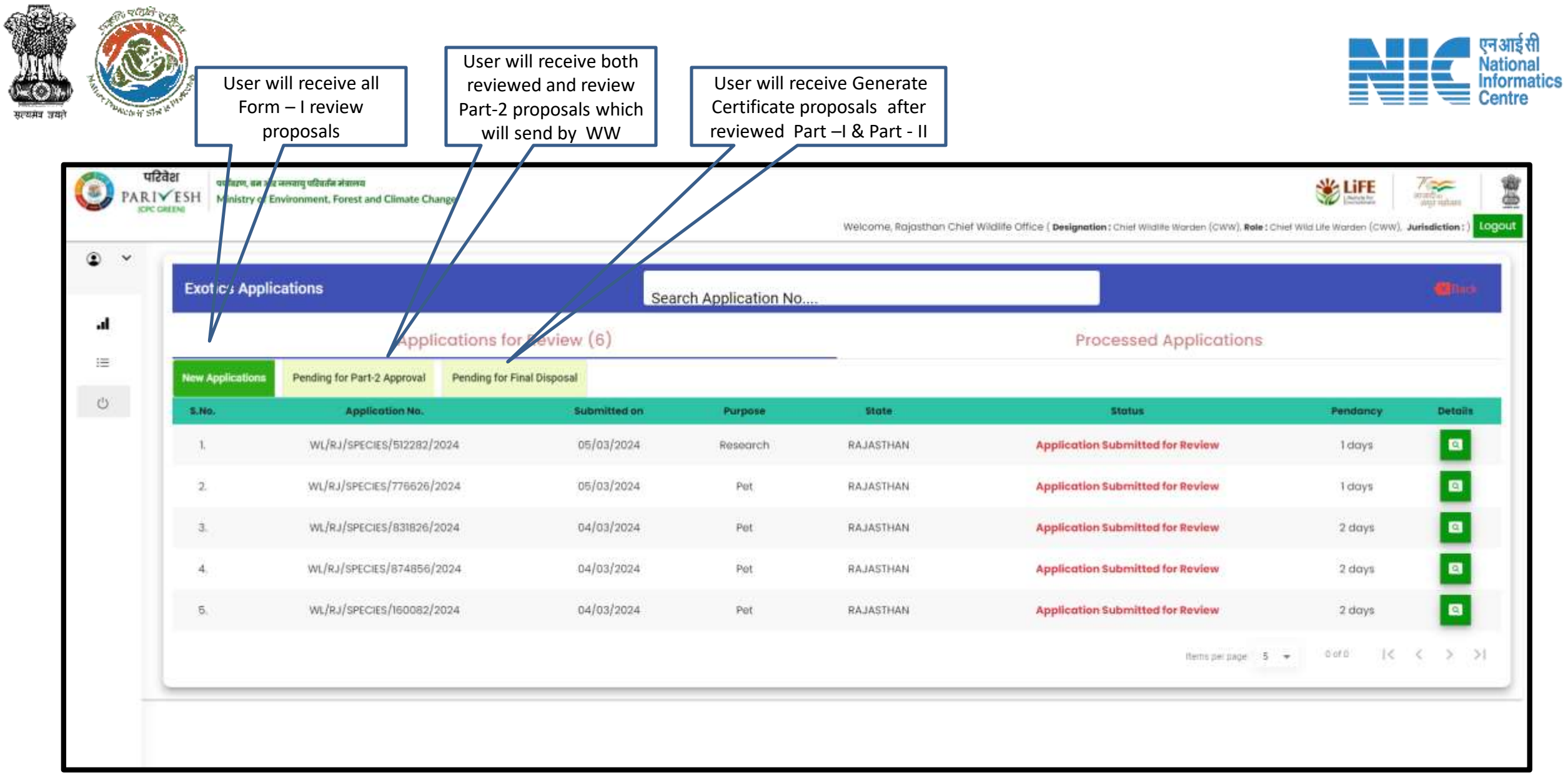

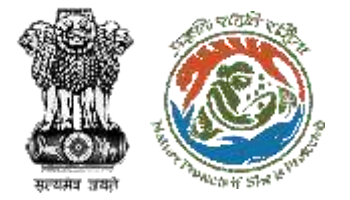

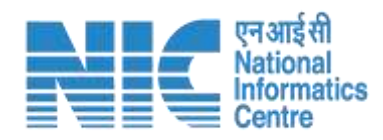

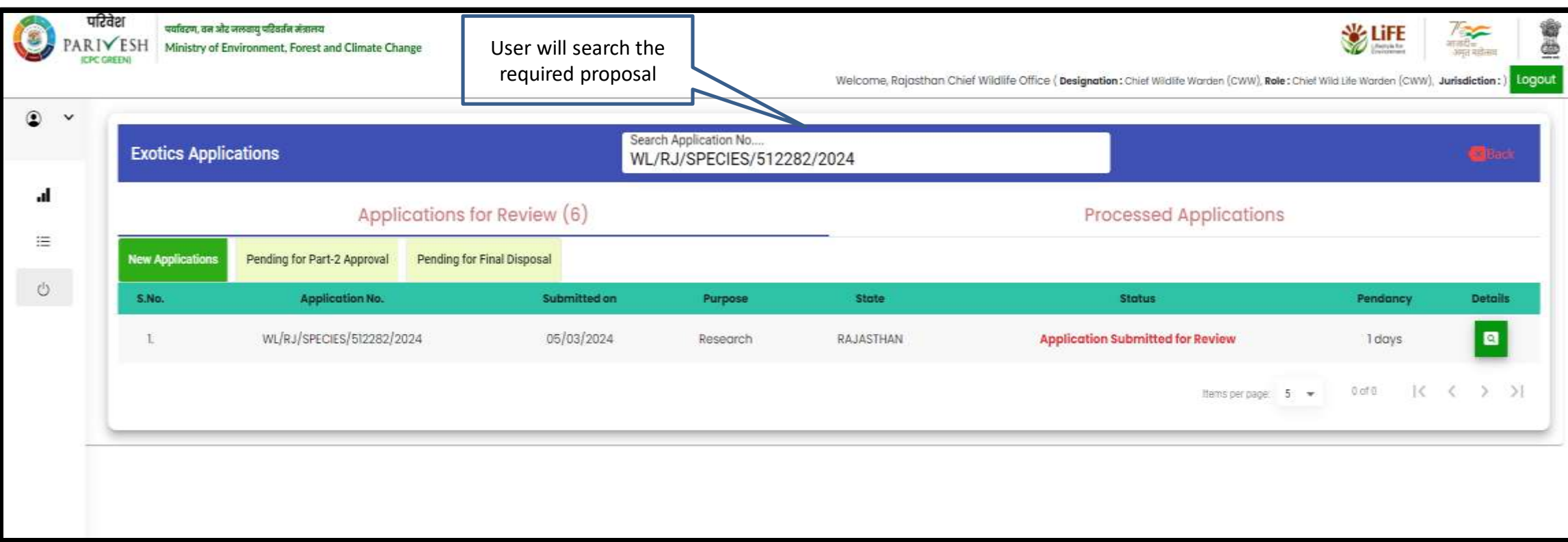

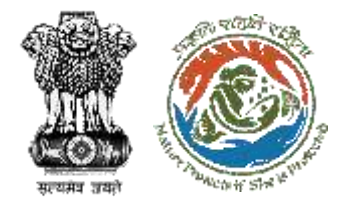

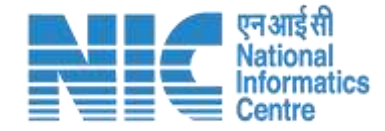

# **Chief Wildlife Warden (CWW) View Details for Exotic Application**

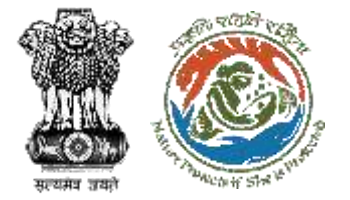

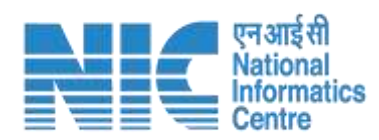

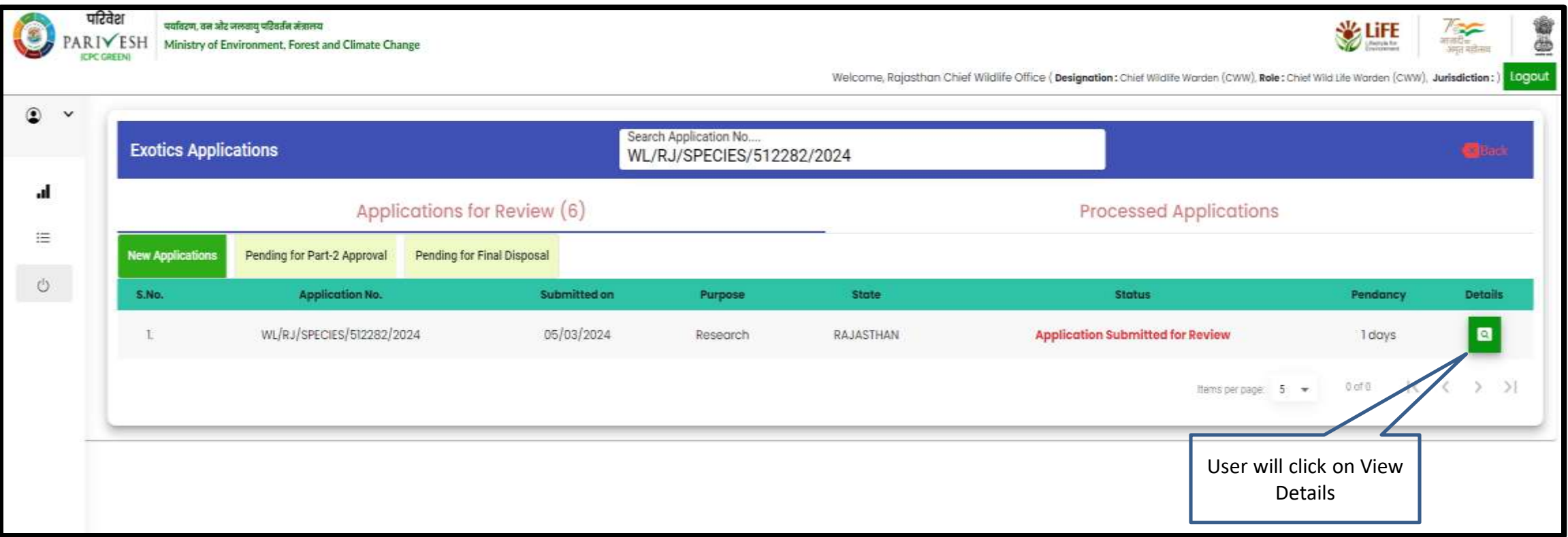

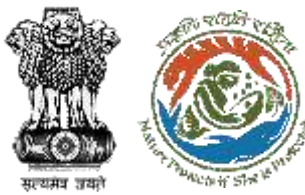

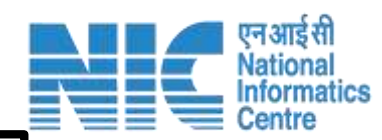

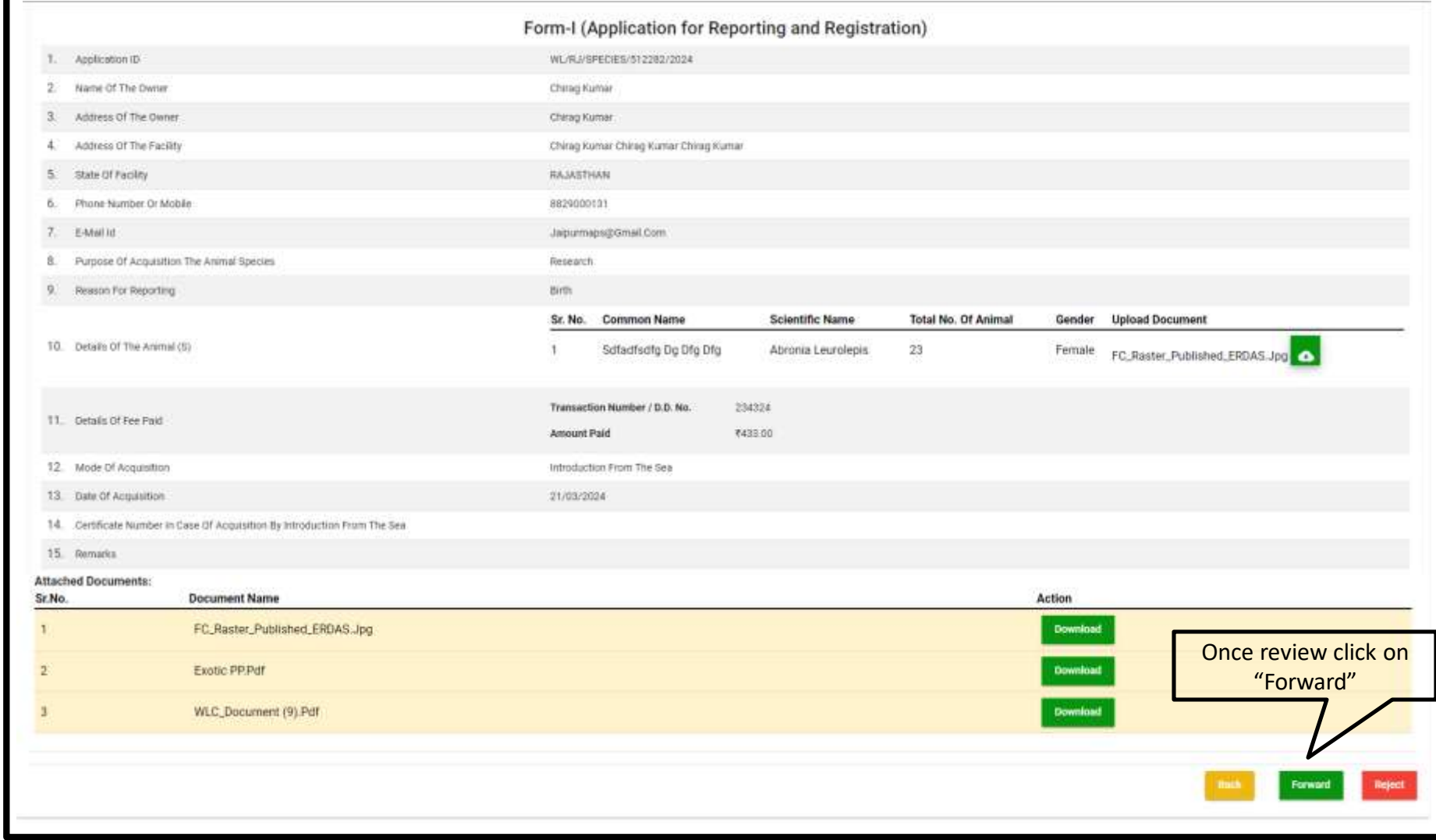

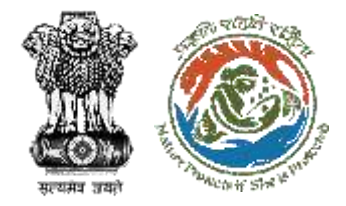

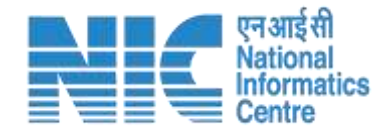

# **Chief Wildlife Warden (CWW) Login Selection of Wildlife Warden (WW) for filling Part-2**

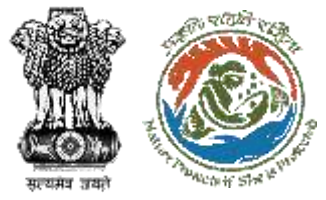

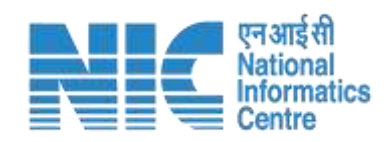

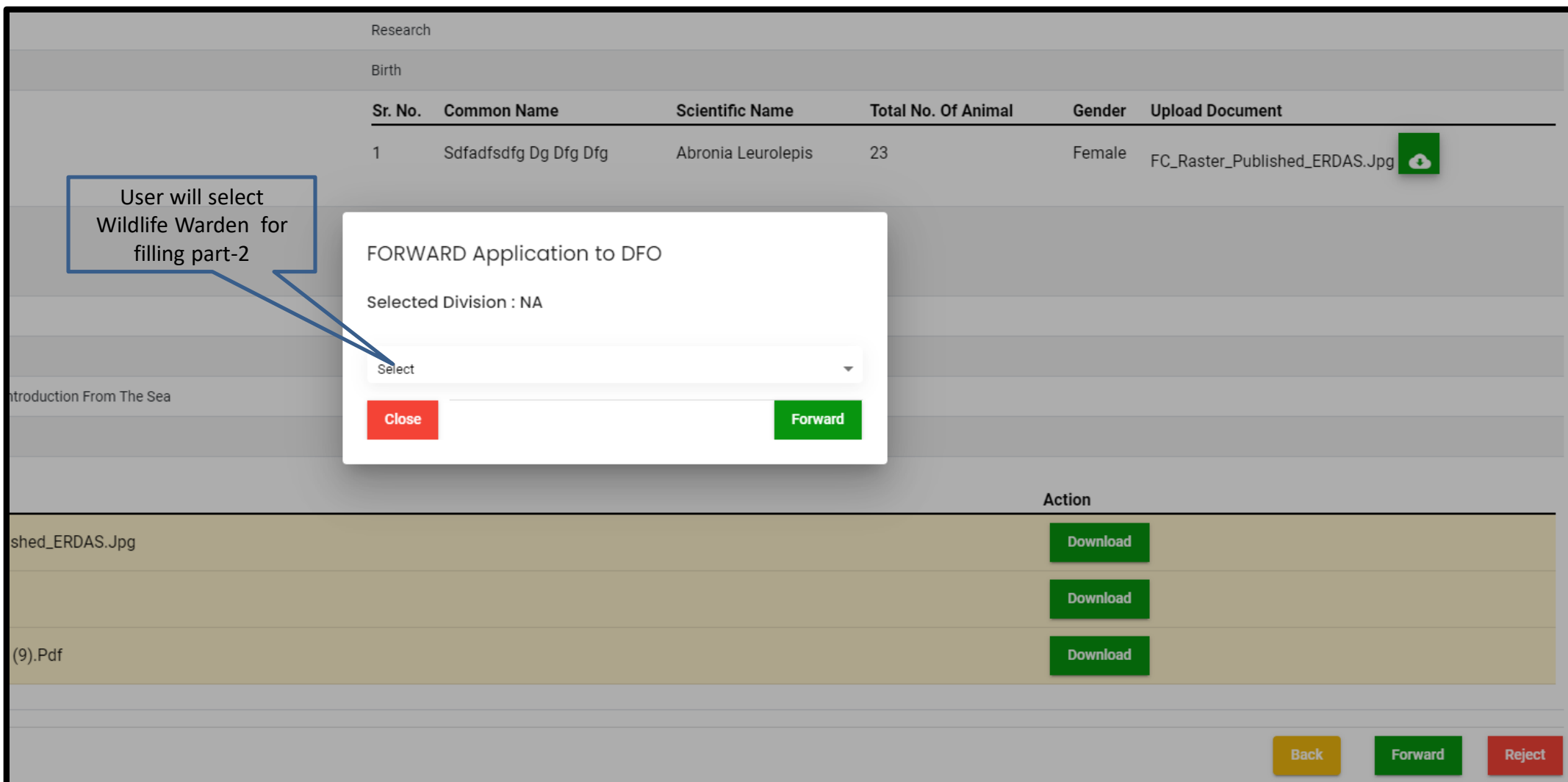

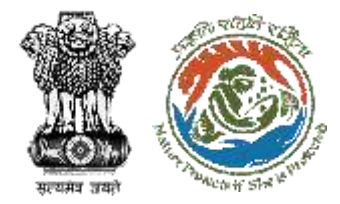

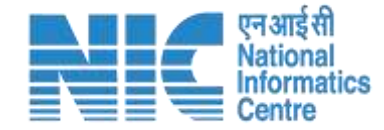

## **Wildlife Warden (WW) Dashboard**

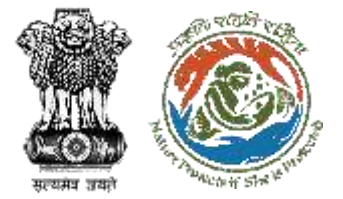

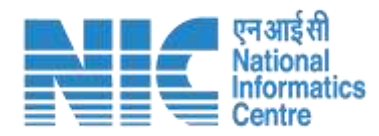

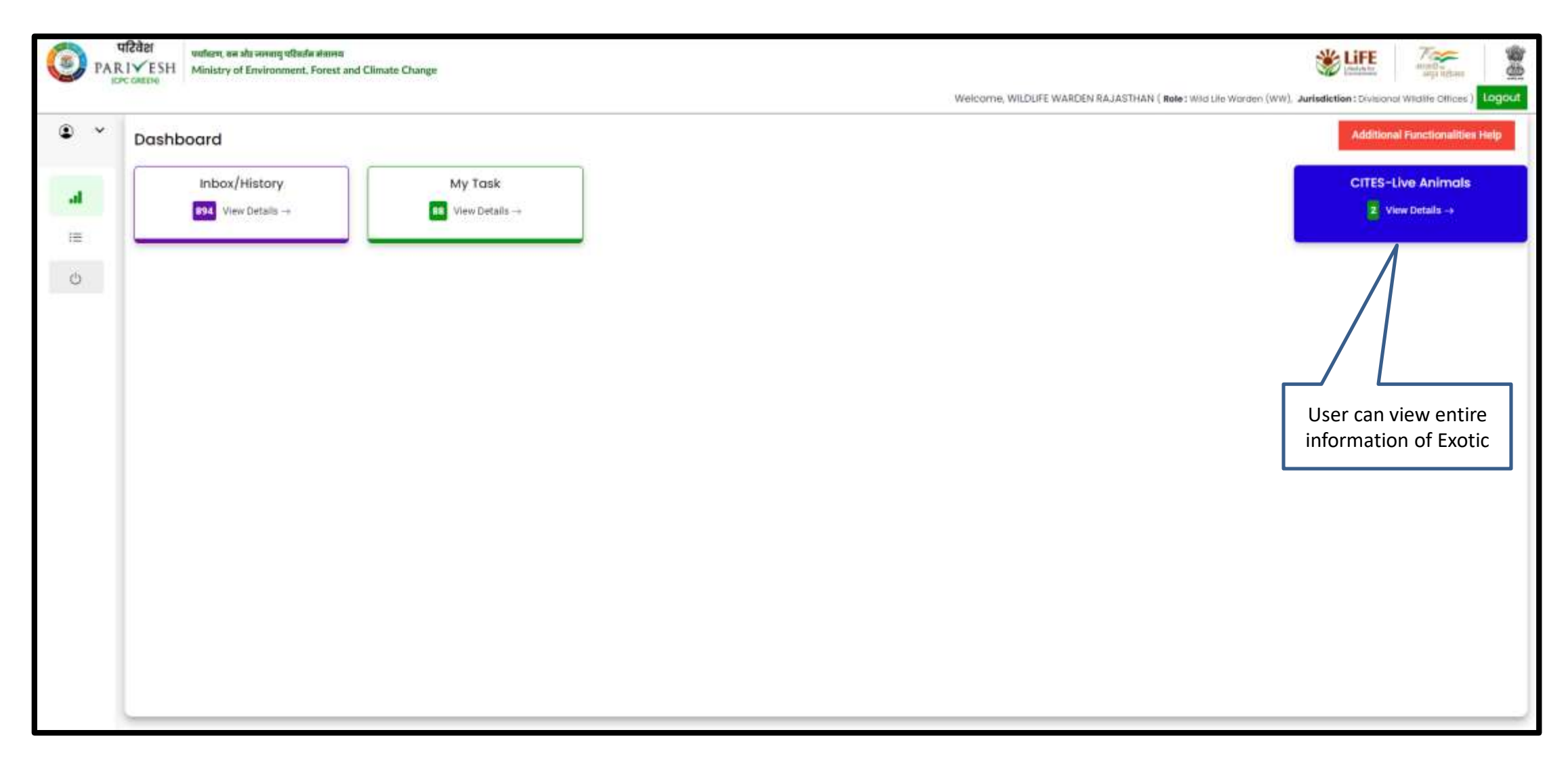

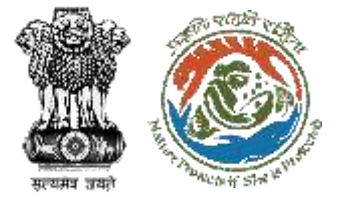

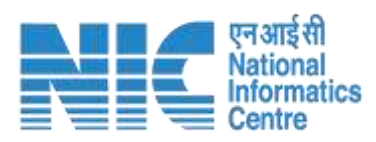

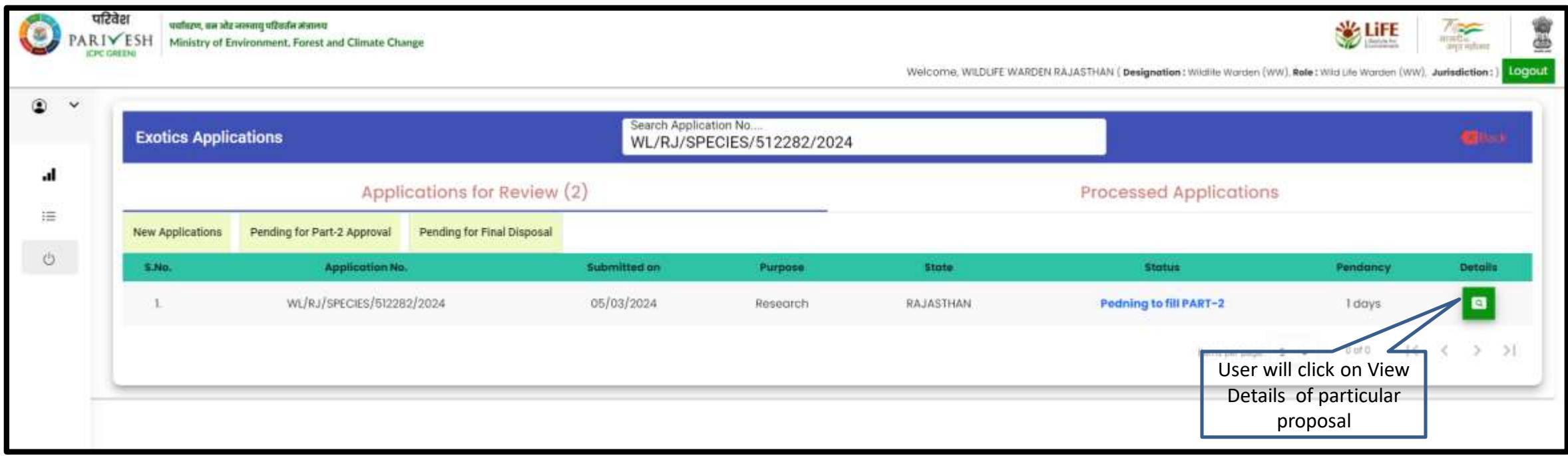

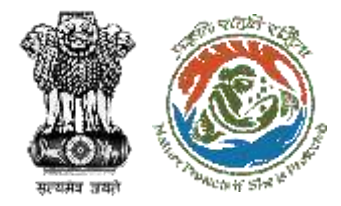

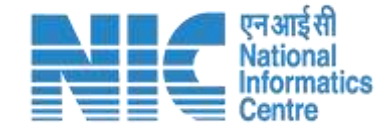

# **WW View Form-I Information before filling Form-II**

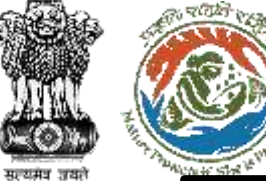

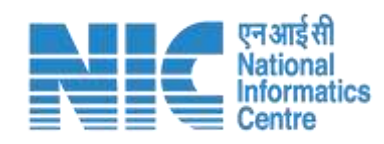

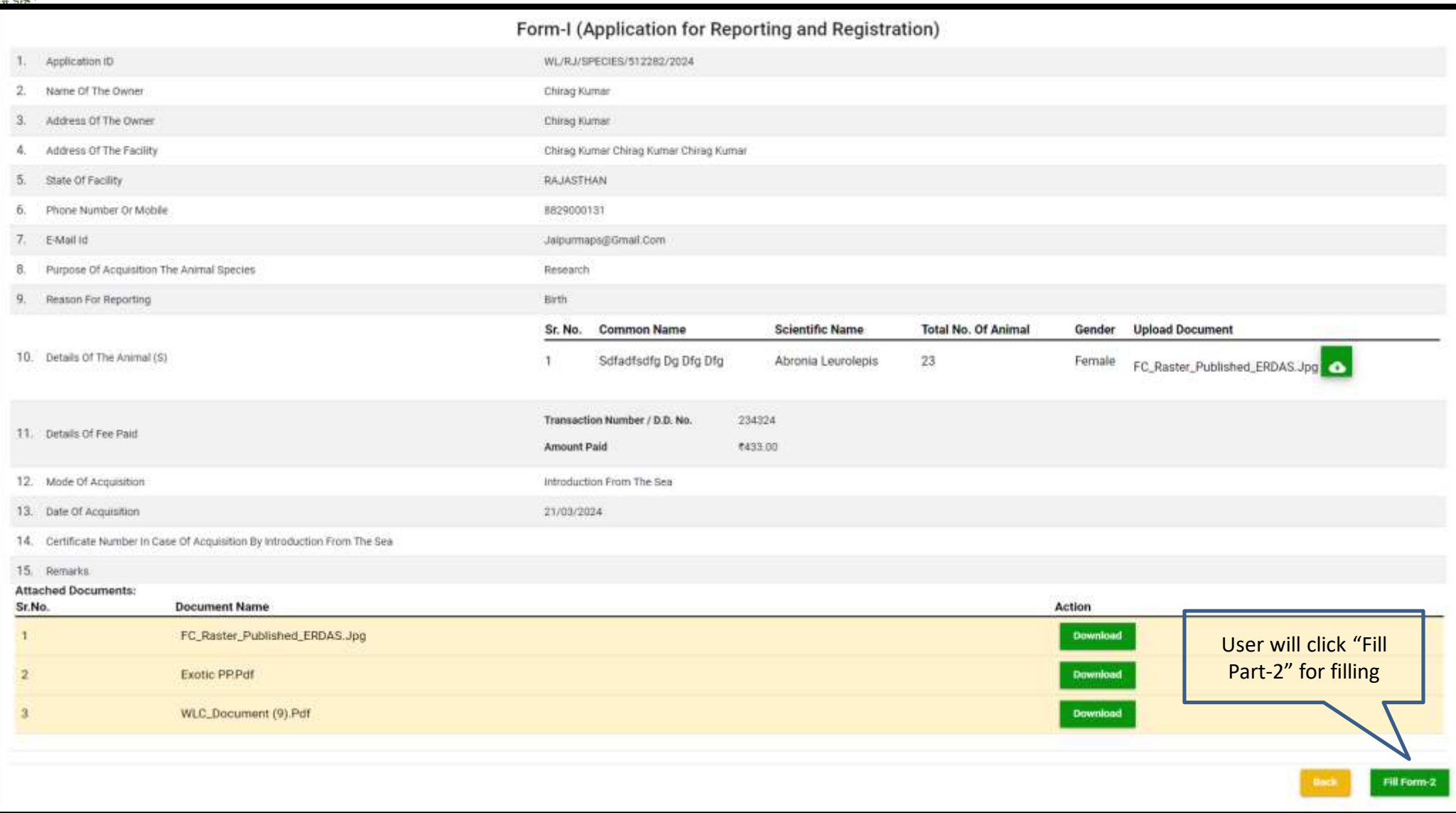

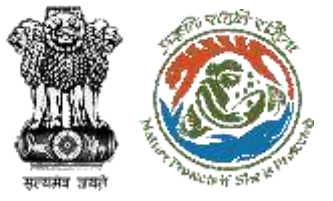

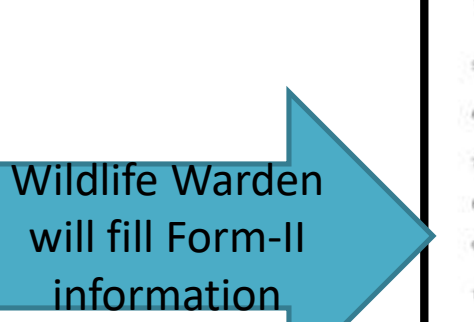

Upload Inspection Report (Mandatory)

#### Form-II (Report Of The Deputy Conservator Of Forests)

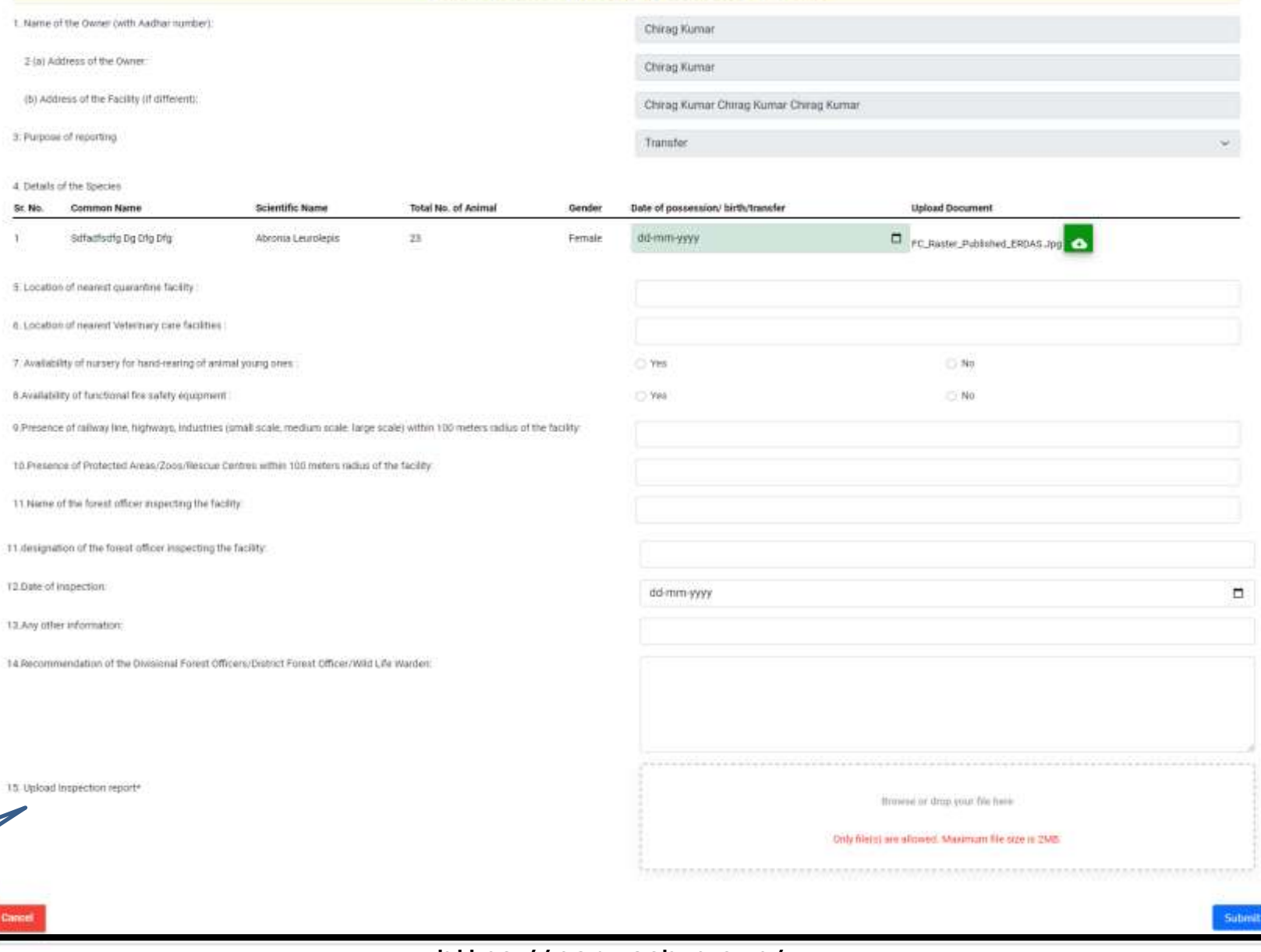

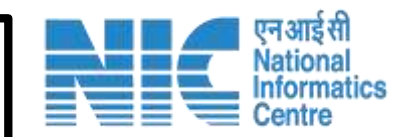

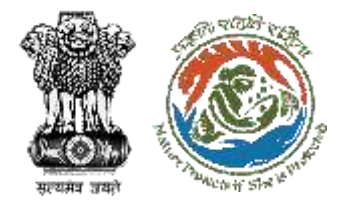

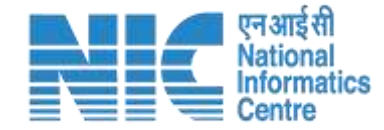

## **CWW Dashboard for Review Form-II**

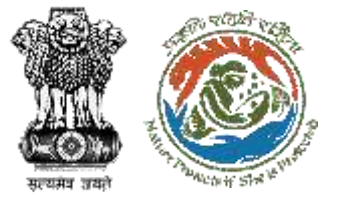

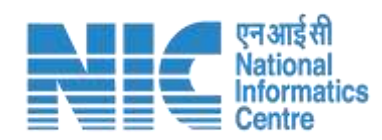

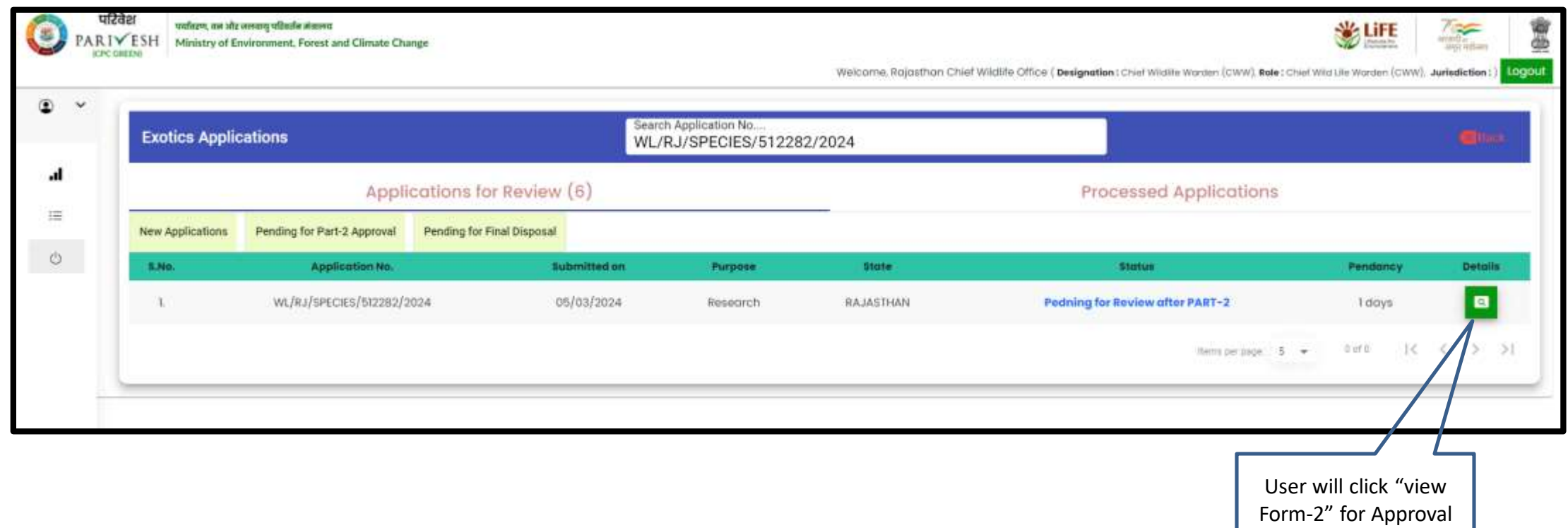

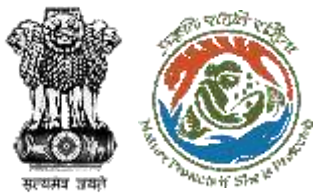

Form-I

Reviewed by

CWW

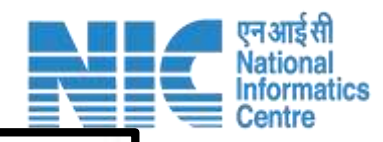

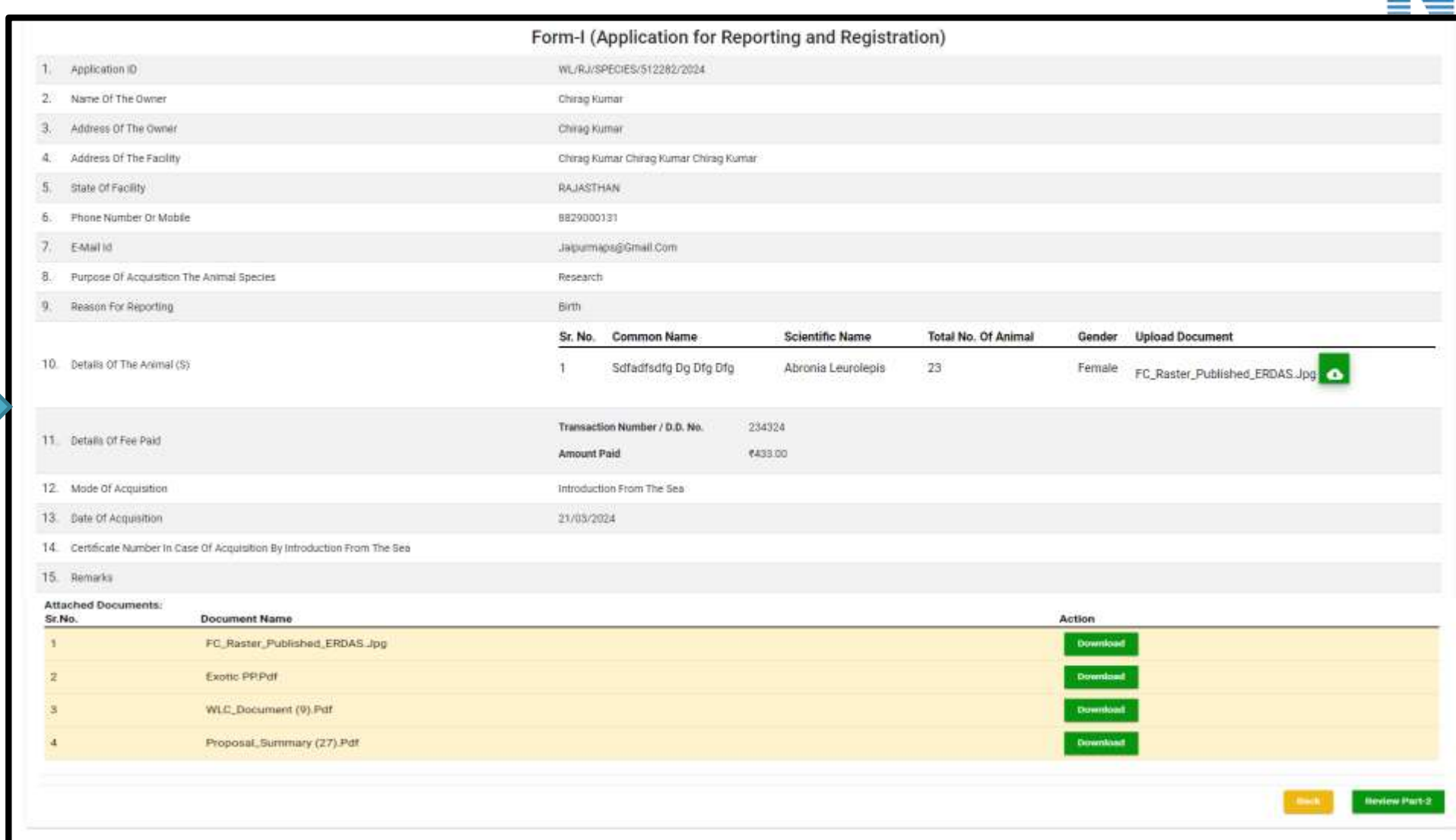

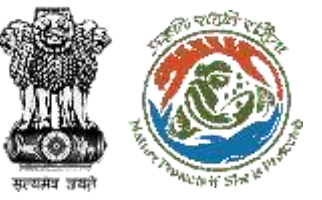

Form-II

Reviewed by

CWW

#### Form-II (Report Of The Deputy Conservator Of Forests) 1. Name of the Owner (with Aadhar number): Chirag Kumar 2 (a) Address of the Owner: Chirag Kumar (b) Address of the Facility (if different): Chirag Kumar Chirag Kumar Chirag Kumar 3. Purpose of reporting Transfer v. 4. Details of the Species **Total No. of Animal** Date of possession/ birth/transfer **Upload Document** Common Name **Scientific Name** Gender Sr. No. Sdfadfadfy Dg Dfg Dfg  $23\,$ Abronia Leurolepis Female dd-mms-yyyy FC\_Raster\_Published\_ERDAS.Jog 5. Location of nearest quarantine facility **Test Exotics** 6. Location of nearest Veterinary care facilities : **Test Exotics** 7. Availability of nursery for hand-rearing of animal young ones: O Ves No 8. Availability of functional fire safety equipment: No Yes . 9. Preserice of railway line, highways, industries (small scale, medium scale, large scale) within 100 meters radius of the facility. **Test Exotics** 10.Presence of Protected Areas/Zoos/Rescue Centres within 100 meters radius of the facility. Test Exotics 11. Name of the forest officer impecting the facility  $-469$ 11 designation of the forest officer impecting the facility er. 12.Dute of inspection: dd-mm-yyyy 13 Any other information: 14. Recommendation of the Divisional Potest Officers/Obdirict Potest Officer/Wild Life Wanders 15, Uplaed Impection reports Browne or ship your file here. Only filetal are allowed. Maximum file isse is 2MB. Approve

#### https://parivesh.nic.in/ 26

ग्नआइं सी **Nationa** 

**Informatics** 

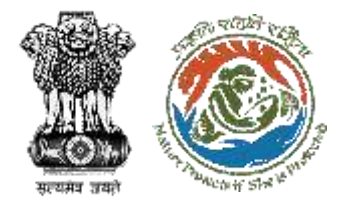

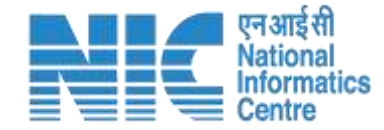

## **CWW View / Certificate Generation**

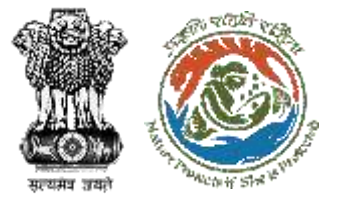

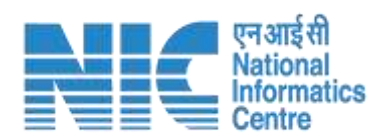

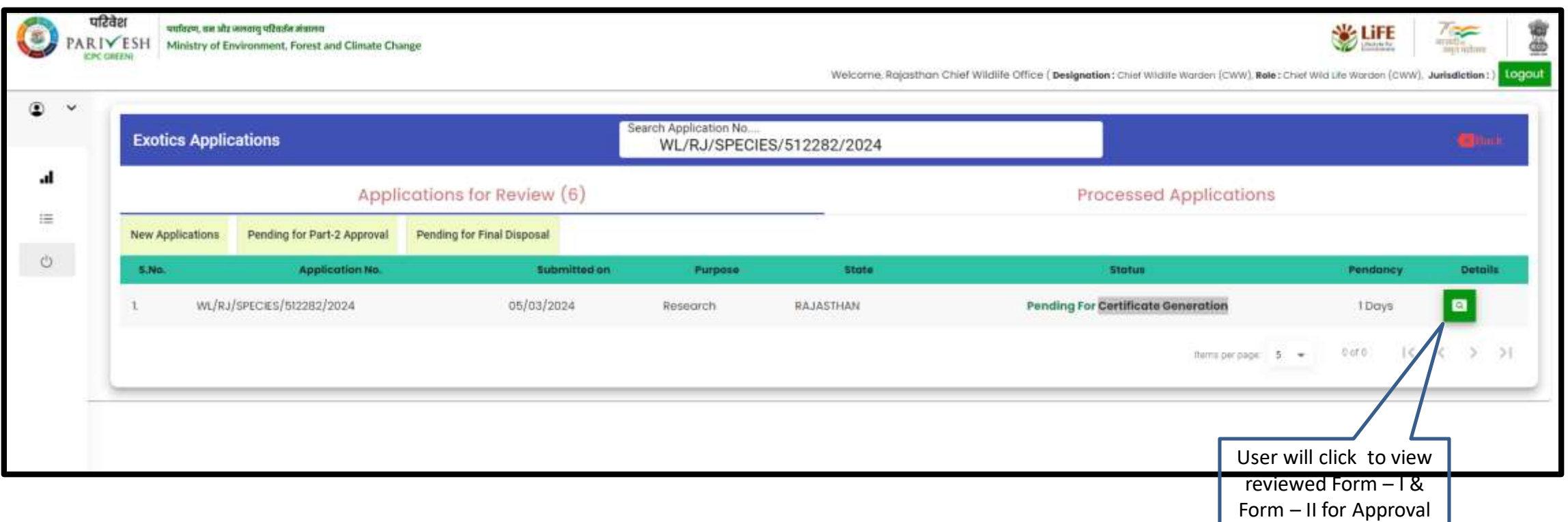

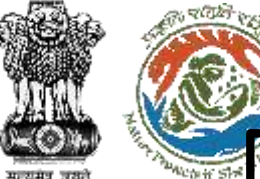

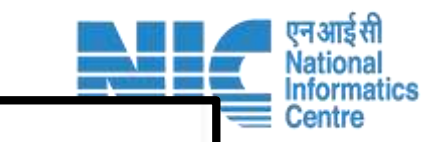

#### Form-I (Application for Reporting and Registration)

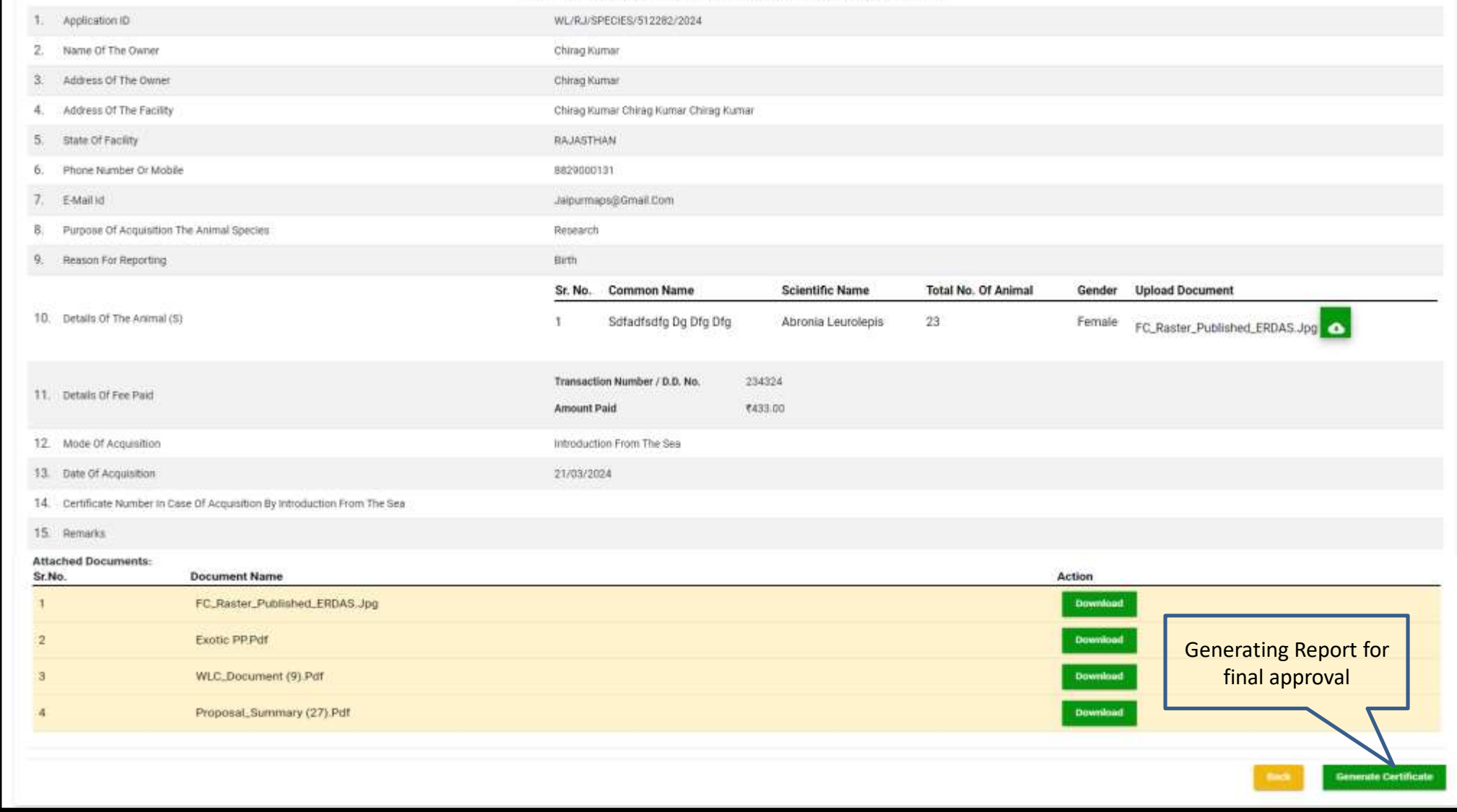

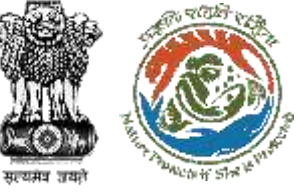

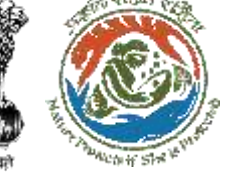

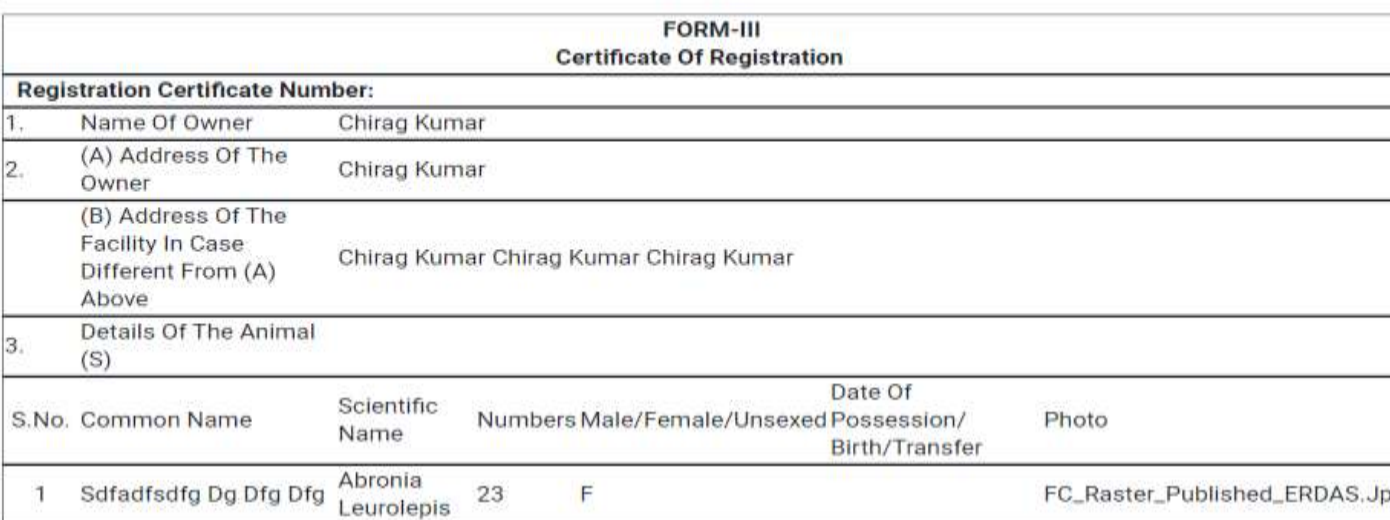

#### 1. The owner shall abide by the following conditions:

- a. comply with the provisions contained in Section 49 N of the Act and rules made thereunder in case of captive breeding of Appendix I species of animals:
- b. carry out health check-up of such animal species at least once in six months by a veterinary practitioner and maintain a record of its health in Form IV appended to Living Scheduled Animal Specimens(Reporting and Registration) Rules, 2023and annexed with this certificate;
- c. present for inspection the animal species at the facility and the records maintained in respect of the animal to any forest officer having jurisdiction over the area as and when required;
- d. ensure that the animal species does not escape from the facility;
- e. Inform any escape of the animal species to the nearest forest office having jurisdiction immediately and not later than twenty-four hours of such escape:
- f. be liable for damages, if any caused due to such an escape; and
- g. not allow the animal species to mix or breed with indigenous animal species.

#### 2. This certificate is liable for cancellation, if it is found that,

- a. the provisions or resolutions of the Convention are not satisfied; or
- b. any provisions of the Wild Life (Protection) Act, 1972 or any rules made thereunder have not been complied with; or
- c. a false information is furnished.

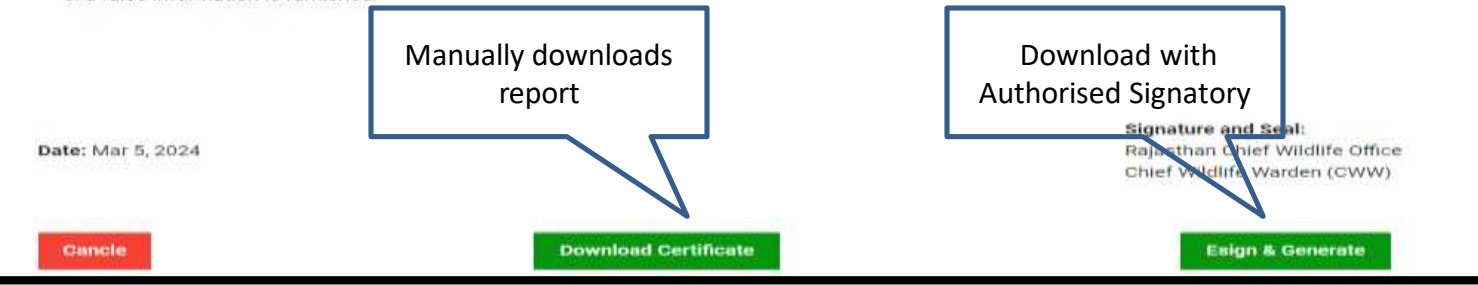

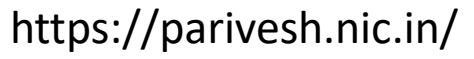

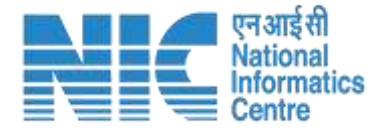

### Final Report

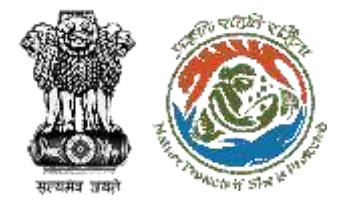

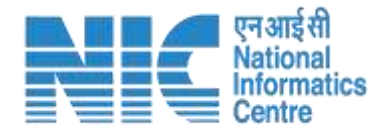

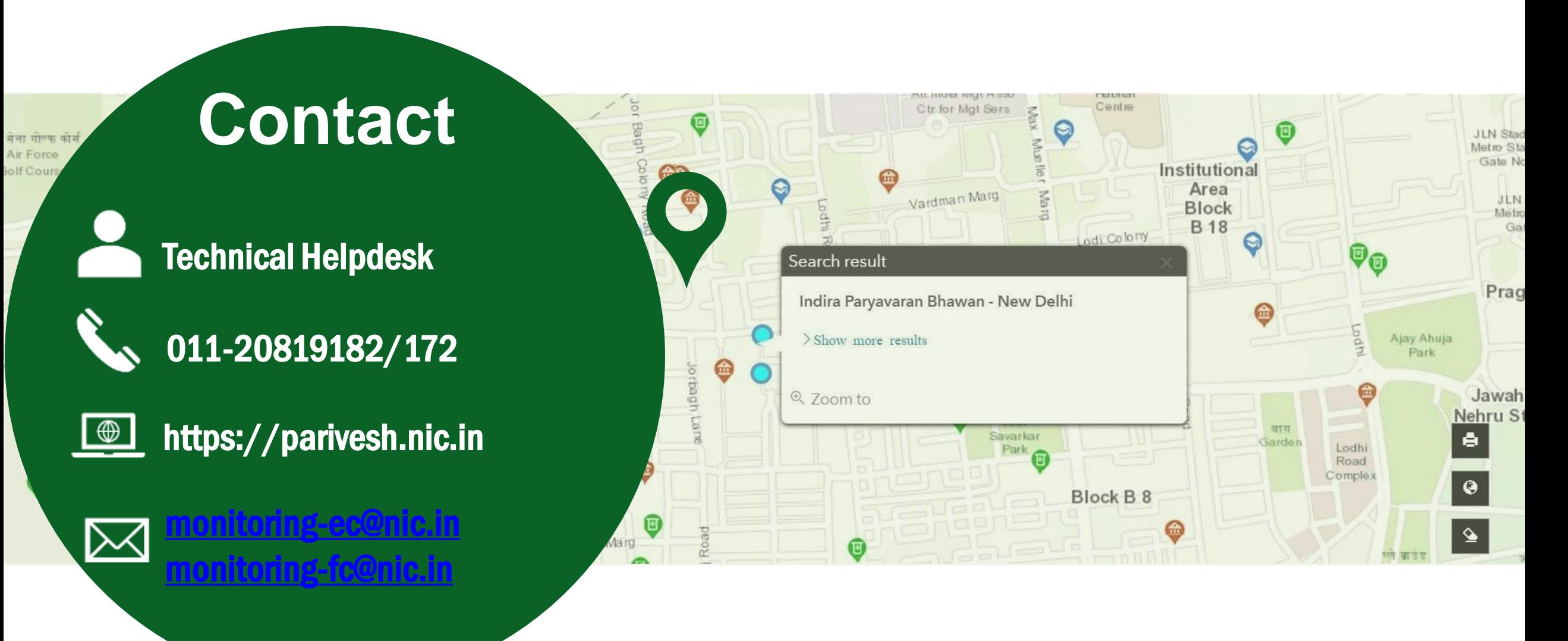